# Cisco Secure Network Analytics

Host Classifier Release Notes v4.1.1

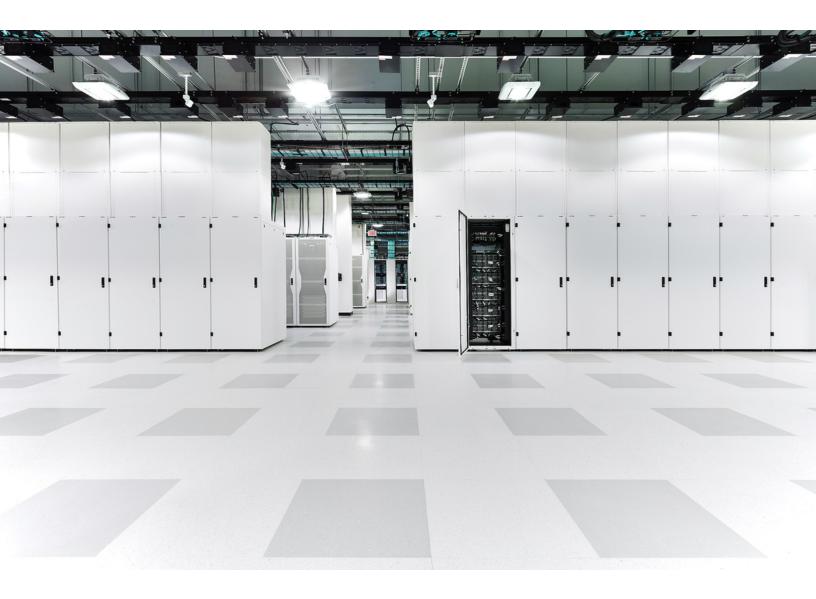

# Table of Contents

| Introduction                                                      |    |
|-------------------------------------------------------------------|----|
| Overview                                                          | 3  |
| About Apps                                                        | 3  |
| App Compatibility Notice                                          | 5  |
| Before You Begin                                                  | 6  |
| Host Groups                                                       | 6  |
| Download the Host Classifier SWU file from Cisco Software Central | 6  |
| Upload Host Classifier on Central Manager                         | 7  |
| Resource usage                                                    | 7  |
| Failover                                                          | 8  |
| Backup                                                            |    |
| Install Host Classifier                                           | 8  |
| Online Help                                                       | 9  |
| What's Been Fixed                                                 | 9  |
| Finding Information about Known and Resolved Issues               |    |
| Version 4.0.2                                                     |    |
| Version 3.1.1                                                     |    |
| Version 3.1.0                                                     |    |
| Version 3.0.0                                                     | 14 |
| Contact                                                           | 14 |
| Change History                                                    |    |
| Release Support Information                                       |    |

# Introduction

This document provides general information as well as any associated improvements and bug fixes for Host Classifier v4.1.x. The latest version of Host Classifier is v4.1.1. This version is a maintenance release that includes only bug fixes; no new features have been added in this release.

Host Classifier does not work with Secure Network Analytics in which the Secure Network Analytics Data Store (available in v7.3.0) has been deployed.

## Overview

Host Classifier helps you to categorize your hosts into logical groups by observing traffic and providing suggested host group matches for specific queries. You can then confirm, exclude, or ignore any suggestion(s). If you click **Exclude Selected**, then for the next 30 days Secure Network Analytics does not include this host in future suggestions for the host group you selected in the Classification Searches navigation pane. After 30 days has passed, this host may be suggested again in future queries for reevaluation.

Host Classifier monitors all your domains, but your web view is defined by the domain for which you are reviewing. You can configure individual classification types separately for each domain.

If an individual classifier's associated host group (unique ID) does not exist in Secure Network Analytics, that classifier does not function.

## About Apps

We introduced apps in v7.0.0 of Cisco Secure Network Analytics (formerly Stealthwatch). Secure Network Analytics apps are similar in concept to the apps you install on a smartphone. They are optional features that enhance and extend the capabilities of Secure Network Analytics. The release schedule for the apps is independent from the normal Secure Network Analytics upgrade process. Due to this, we can update apps as needed without having to link them with a core Secure Network Analytics release, and you can install apps without having to update your Secure Network Analytics system.

Use the App Manager page to manage your installed Secure Network Analytics apps. From this page you can install, update, uninstall, or view the status of an app. After installing an app, you can access it from the appropriate option on the dashboard in the Secure Network Analytics Web App. Your user permissions determines which apps you can view. When you update Secure Network Analytics, the app that is currently installed is retained; however, some apps may require you to upgrade to the latest version of Secure Network Analytics. In addition, when you upgrade your Secure Network Analytics system, you may need to upgrade some or all of the apps. To learn which app version is supported by a particular version of Secure Network Analytics, see the <u>Secure Network Analytics Apps</u> <u>Version Compatibility Matrix</u>.

i) Only a Primary Admin can install or uninstall an app.

When you update to a later version of an app, simply install the newer version over the existing version. You do not need to uninstall your existing app. If you uninstall an app, all files associated with it, including temporary files, are removed.

| Status          | Definition                                                                                                    | Action to Take                                                                                                    |
|-----------------|----------------------------------------------------------------------------------------------------|----------------------------------------------------------------------------------------------------|
| UpToDate        | Your installed app is the most current version.                                                                                                    | No action is required.                                                                                                    |
| UpdateAvailable | You have upgraded to a<br>new version of Secure<br>Network Analytics. Your<br>existing app is supported<br>by this version of Secure<br>Network Analytics, but a<br>new version of this app is<br>available. | If you desire, go to Cisco<br>Software Central to<br>download and install the<br>latest version (this<br>replaces your existing<br>version).              |
| UpgradeRequired | You have upgraded to a<br>new version of Secure<br>Network Analytics, and<br>your existing app is not<br>supported by the Secure<br>Network Analytics version<br>you are now using.                          | To continue using this app,<br>go to Cisco Software<br>Central to download and<br>install the latest version<br>(this replaces your existing<br>version). |
| AppNotSupported | You have upgraded to a new version of Secure                                                                                                    | Go to Cisco Software<br>Central to see if a new<br>version has been released.                                                                             |

| Status | Definition                                                                                                    | Action to Take                                                                                                    |
|--------|----------------------------------------------------------------------------------------------------|----------------------------------------------------------------------------------------------------|
|        | Network Analytics. This<br>app may no longer be<br>supported by the version of<br>Secure Network Analytics<br>you are now using. It could<br>be that this app has been<br>deprecated or a newer<br>version of this app has not<br>yet been released. |                                                                                                    |
| Error  | The installation, upgrade,<br>or removal process for the<br>associated app has not<br>successfully completed.                                                                                                    | Contact Cisco Support<br>(see the last section in this<br>document for support<br>contact information). A<br>partial installation,<br>upgrade, or removal of this<br>app may have occurred. If<br>so, this must be corrected. |

#### App Compatibility Notice

To simplify the Cisco Secure Network Analytics customer experience, only one version of a Secure Network Analytics app will be available to install at any point in time (similar to the app store model). Although we strive for maximum app compatibility, not all versions of an app will be compatible with all versions of Secure Network Analytics.

Cisco reserves the right to discontinue a Secure Network Analytics app at any time. There may be many reasons for doing so, including but not limited to the following:

- The equivalent capabilities provided by the app are now provided elsewhere, either via a new version of the app, a new app, or via a feature in Secure Network Analytics.
- 2. The capabilities provided by the app are no longer considered relevant or useful to our customer base.

If the decision is made to discontinue a Secure Network Analytics app, advance notice will be provided at least sixty days prior to the discontinuation date. Although Secure Network Analytics apps are currently included with your Secure Network Analytics license, Cisco reserves the right to charge license fees for certain Secure Network Analytics apps in the future.

## Before You Begin

Before you download and install Host Classifier, please read this notice:

Host Classifier is subject to export control laws and regulations. By downloading Host Classifier, you agree that you will not knowingly, without prior written
authorization from the competent government authorities, export or re-export (directly or indirectly) Host Classifier to any prohibited destination, end user, or for any end use.

#### Host Groups

Each classifier requires its default "by function" host group to exist in order for the classifier to return suggestions. The name of each default host group corresponds to the name of the classifier with the exception of the Exchange Server classifier, whose default host group is named *Mail Servers*.

# Download the Host Classifier SWU file from Cisco Software Central

- 1. Go to Cisco Software Central.
- 2. In the Download and Upgrade section, click **Access downloads**.
- 3. In the **Select a Product** search bar, enter **Secure Network Analytics** and press **Enter**.
- 4. Choose Secure Network Analytics Manager 2210 from the list.
- 5. Choose App Host Classifier from the list.
- 6. In the window on the right, click the <u>(Download</u>) icon for the Host Classifier SWU file and download to your choice of location.

# Upload Host Classifier on Central Manager

- It usually takes a few minutes to upload and install an app.
- Only the system administrator can upload and install apps.
- Verify that you are installing a version of the app that is compatible with your current version of Secure Network Analytics. See the <u>Secure Network Analytics Apps</u> Version Compatibility Matrix.
- 2. Go to Central Management.
- 3. On the App Manager tab, click **Browse** to select the SWU file.
- 4. Select the app file.

The upload and installation process automatically begins.

5. (Conditional) If you need to cancel the upload process, click **Cancel** in the Upload dialog.

After you install the app, you can access it from the main menu under the **Dashboards** menu.

#### Resource usage

Host Classifier

- supports multiple Flow Collectors and domains
- requires the following amount of disk space:
  - /lancope 50 MB
  - /lancope/var 10 MB (Keep in mind that this disk space volume is a starting point, and consumption grows as your system accumulates more data.)

To find the disk usage statistics for an appliance, complete the following steps.

- In the Web App, from the main menu, choose Configure > GLOBAL Central Management.
- 2. Click the **Inventory** tab.
- 3. Click the **Actions** menu for the appliance and choose **View Appliance Statistics** from the menu.
- 4. If prompted, log in to the associated interface.
- 5. Scroll down to the Disk Usage section.

#### Failover

Upon installation, an app is installed on both the primary and secondary SMCs; however, the app works only on the primary Manager. If the secondary Manager becomes the primary Manager, the app functions on the new primary Manager as if it had been newly installed. No historical data is retained, since no app-related data is transferred between the failover pair. If the original primary Manager once again becomes the primary Manager, functionality is restored on this original primary Manager. It retains only the historical data it contained before it became the secondary Manager.

• If the apps or app versions on your Primary and Secondary Managers do not match, the apps may not function properly. When there is a mismatch, a message appears prompting you to sync your apps or app versions.

#### Backup

Refer to the following table to know if Host Classifier data and configuration settings can be backed up.

| If I perform this type of backup | Will the associated data be backed up?                                                                                                    |  |
|----------------------------------|----------------------------------------------------------------------------------------------------|--|
| Configuration                    | <ul> <li>Installation is not backed up.</li> <li>Any host group modifications made using<br/>Secure Network Analytics are backed up,<br/>whether or not the change was made<br/>through Host Classifier.</li> <li>No app-specific configuration is backed<br/>up.</li> </ul> |  |
| Database                         | <ul> <li>All suggestions, confirmations, and<br/>exclusions are backed up.</li> <li>Classifier-specific configuration is backed<br/>up (e.g., on/off, auto or manual).</li> </ul>                                                                                            |  |

# Install Host Classifier

To install Host Classifier, access Central Management and click the App Manager tab. The Manager begins to run immediately after you install Host Classifier. It takes some time for any results to be displayed. After the results are displayed, Host Classifier begins to query each classifier every six hours, one at a time, with each start time staggered by 10 minutes. To stop the queries, simply change the Enabled status of each classifier from *ON* to *OFF*, or uninstall the app.

- If the available disk space in Secure Network Analytics is between 100–300 MB, a message appears informing you how much remaining disk space Secure Network Analytics has. In this situation, it is possible that the Host Classifier app may require more disk space than is available. See **Resource usage** in this document to verify how much disk space is required for the Host Classifier app.
- If Secure Network Analytics has less than 100 MB of disk space, you cannot install this app.

## Online Help

To access the online help for this app, click the **?** (**Help**) icon located in the upper right corner of the page.

# What's Been Fixed

#### Finding Information about Known and Resolved Issues

Starting with this release of Host Classifier, use the Cisco Bug Search Tool to find the most current information about known and resolved defects for the current release.

Before you begin, make sure you have registered for a Cisco account if you do not have one. Go to

https://identity.cisco.com/ui/tenants/global/v1.0/enrollment-ui.

Complete the following steps:

- 1. Go to https://tools.cisco.com/bugsearch/.
- 2. Log in with your Cisco account credentials.
- 3. On the right side of the first window, click the **Select from List** link.
- In the dialog that opens, choose Security > Network Visibility and Segmentation
   > Cisco Stealthwatch > Cisco Secure Network Analytics, then click Select.
- 5. In the Search For field, enter **Host Classifier**.
- 6. In the Release field, choose the desired option. Depending on your requirements, do one of the following
  - To view the list of resolved issues, select **Fixed in these Releases** from the Show Bugs drop-down list.

- To view the list of known issues, select **Affecting these Releases** from the Show bugs drop-down list, then select **Open** from the Status drop-down list.
- 7. In the Release text field, enter the version of the release (for example, 4.1.1).
- 8. If you want to apply additional filters, make your selections in the Filters box in the lower left section of the page.
- 9. Click **Search**.

If you have questions or problems, click **Help** or **Feedback** in the top right corner of the tool. To take an interactive tour, click the link inside the orange bar located above the search fields.

| Defect   | Description                                                                                                    |
|----------|----------------------------------------------------------------------------------------------------|
| LVA-2374 | Fixed vulnerability in package libidn. Arbitrary domains can no longer be impersonated.                                   |
| LVA-2376 | Fixed vulnerability in GNU Bash. Privileges are no longer dropped.                                                        |
| LVA-2378 | Fixed vulnerability in libexpat. Crafted XML input can no longer cause the parser to begin parsing too early.             |
| LVA-2380 | Fixed vulnerability in glibc that could potentially result in a denial-of-service attack (DoS).                           |
| LVA-2446 | Fixed vulnerability in lodash.                                                                                            |
| LVA-2660 | Fixed vulnerability in iptables where an attacker could potentially crash the program or potentially gain code execution. |
| LVA-2661 | Fixed vulnerability in iproute.                                                                                           |
| LVA-2698 | Fixed vulnerability in the targetUrl cookie. It was missing HttpOnly and SameSite attributes.                             |
| LVA-2748 | Fixed vulnerability in libgcrypt that allowed for the possibility of a cross-configuration attack against                 |

### Version 4.0.2

| Defect   | Description                                                                                                    |
|----------|----------------------------------------------------------------------------------------------------|
|          | OpenPGP to occur.                                                                                                    |
| LVA-2756 | Fixed vulnerability in libpcre in PCRE that allowed for the possibility of an integer overflow.                                                                            |
| LVA-2761 | Fixed vulnerability in a systemd service that allowed for<br>the possibility of an attacker to access resources owned<br>by a potentially different service in the future. |
| LVA-2779 | Fixed vulnerability in GnuPG that created a weakness by which an attacker could potentially create forged certificate signatures.                                          |
| LVA-2829 | Fixed vulnerability in logback-core that could allow an attacker to craft a malicious configuration that would execute arbitrary code loaded from LDAP servers.            |
| LVA-2878 | Fixed vulnerability in openssl that contained a carry propagation bug.                                                                                                    |
| LVA-2931 | Fixed vulnerability in jackson-databind that allowed a Java StackOverflow exception and denial of service via a large depth of nested objects.                             |
| LVA-2951 | Fixed vulnerability in zlib that allowed memory corruption<br>when deflating (compressing) if the input has many<br>distant matches.                                       |
| LVA-2956 | Fixed vulnerability in moment.js.                                                                                                    |
| LVA-2977 | Fixed vulnerability in openssl that could allow an attacker to execute arbitrary commands.                                                                                 |
| LVA-3013 | Fixed vulnerability in ramda that could allow an attacker to compromise integrity.                                                                                         |
| LVA-3094 | Fixed vulnerability in zlib that contained a heap-based buffer over-read or buffer overflow in inflate.                                                                    |

| Defect      | Description                                                                                                    |
|-------------|----------------------------------------------------------------------------------------------------|
| LVA-3332    | Fixed vulnerability GnuPG that allowed for the possibility<br>of an attacker committing signature forgery via injection<br>into the status line. |
| SWAPP-478   | Fixed the Mail Servers classifier. It no longer creates false positive results.                                                                  |
| SWAPP-479   | Reinstated buttons and checkboxes that were previously missing in the interface.                                                                 |
| SWAPP-480   | All table columns are now correctly aligned.                                                                                                    |
| SWAPP-484   | Tooltip text on the Home page is now properly aligned.                                                                                           |
| SWD-18122   | Grid filter drop-down lists and buttons now correctly display in SNA.                                                                            |
| SWONE-20416 | Updated base image with BouncyCastle library to v1.0.2.3.                                                                                        |
| SWONE-21589 | Host Classifier will now use appliance-gateway for SNA internal HTTP(s) calls.                                                                   |
| SWONE-22827 | Upgraded Vertica to v11.1.1-0.                                                                                                    |

#### Version 3.1.1

| Defect    | Description                                                                                                    |
|-----------|----------------------------------------------------------------------------------------------------|
| SWAPP-477 | In v3.1.0, when your system contained a combination of<br>several Data Store and Non-Data Store domains, the<br>domain monitor that runs every 5 minutes began to loop<br>at 1-minute intervals, which produced a large number of<br>logs. This increased the disk usage on the Manager.<br>This issue has been fixed in v3.1.1. |

## Version 3.1.0

| Defect      | Description                                                                                                    |
|-------------|----------------------------------------------------------------------------------------------------|
| LVA-2372    | Fixed vulnerability in package zlib.                                                                                                    |
| LVA-2373    | Fixed vulnerability in package bzip2.                                                                                                    |
| LVA-2375    | Fixed vulnerability in package libbsd.                                                                                                    |
| LVA-2377    | Fixed vulnerability in package avahi.                                                                                                    |
| LVA-2379    | Fixed vulnerability in package openssl.                                                                                                    |
| LVA-2654    | Updated library to v1.8.4-5 + deb10u1. It now contains exponent binding so that it can prevent side-channel attacks against mpi-pown.                                                                                      |
| LVA-2657    | The library has been upgraded to a non-vulnerable version of E2fsprogs 1.45.3 so that an out-of-bounds write on the stack can no longer occur (attackers can no longer corrupt a partition to trigger this vulnerability). |
| LVA-2763    | Fixed vulnerability in package akka.                                                                                                    |
| SWAPP-423   | Multiple transfer-encoding headers are now allowed by package.comtypesafe.akka-http-core.                                                                                                    |
| SWAPP-445   | Have eased the restrictions for the Domain Controllers query regarding password policy.                                                                                                    |
| SWAPP-452   | Fixed vulnerability in package commons-io.                                                                                                    |
| SWAPP-453   | Fixed vulnerability in package guava.                                                                                                    |
| SWONE-6998  | The script has been upgraded and now uses Python 3.                                                                                                    |
| SWONE-18556 | Updated base image in order to meet FIPS certification requirement.                                                                                                    |
| SWONE-19907 | The following two host classifier types have been added                                                                                                    |

| Defect      | Description                                                                                                    |
|-------------|----------------------------------------------------------------------------------------------------|
|             | to Host Classifier:<br>• Trusted Internet Hosts<br>• Unclassified Top Servers                                                                                                    |
| SWONE-20090 | When a user attempts to use Host Classifier with a Data<br>Store domain, Host Classifier now provides a message in<br>the user interface stating that Host Classifier does not<br>work with systems in which the Data Store has been<br>deployed. |

#### Version 3.0.0

| Defect      | Description                                                          |
|-------------|----------------------------------------------------------------------|
| SWAPP-460   | Check boxes are now displayed on the Classification page.            |
| SWONE-12914 | Host Classifier now validates software signatures upon installation. |

## Contact

If you need technical support, please do one of the following:

Call

- Your local Cisco Partner
- Cisco Support
  - ° (U.S.) 1-800-553-2447
  - Worldwide support number: <u>https://www.cisco.com/c/en/us/support/web/tsd-cisco-worldwide-</u> <u>contacts.html</u>

#### Open a case

- By web: http://www.cisco.com/c/en/us/support/index.html
- By email: tac@cisco.com

# Change History

| Document Version | Published Date    | Description      |
|------------------|-------------------|------------------|
| 1_0              | December 15, 2023 | Initial version. |

# **Release Support Information**

Official General Availability (GA) date for Release 4.1.1 is December 13, 2023.

For support timeline information regarding general software maintenance support, patches, general maintenance releases, or other information regarding Cisco Secure Network Analytics software lifecycle support, refer to the <u>Cisco Secure Network</u> <u>Analytics® Software Lifecycle Support Statement</u>.

# **Copyright Information**

Cisco and the Cisco logo are trademarks or registered trademarks of Cisco and/or its affiliates in the U.S. and other countries. To view a list of Cisco trademarks, go to this URL: <u>https://www.cisco.com/go/trademarks</u>. Third-party trademarks mentioned are the property of their respective owners. The use of the word partner does not imply a partnership relationship between Cisco and any other company. (1721R)